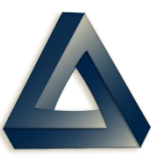

PDREP Production Publish for 23 Jan 2021 PDREP-AIS Version: 6.0.20

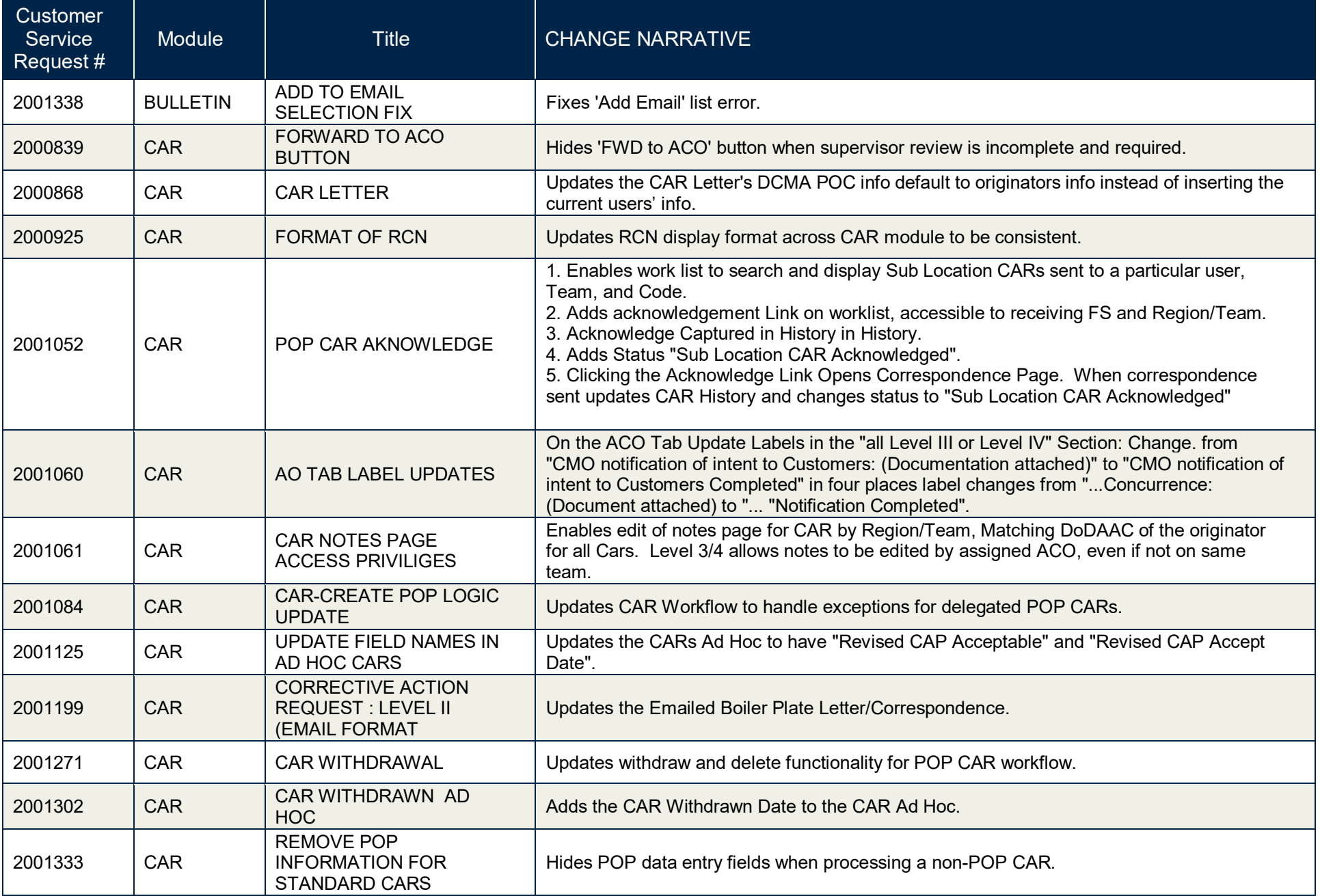

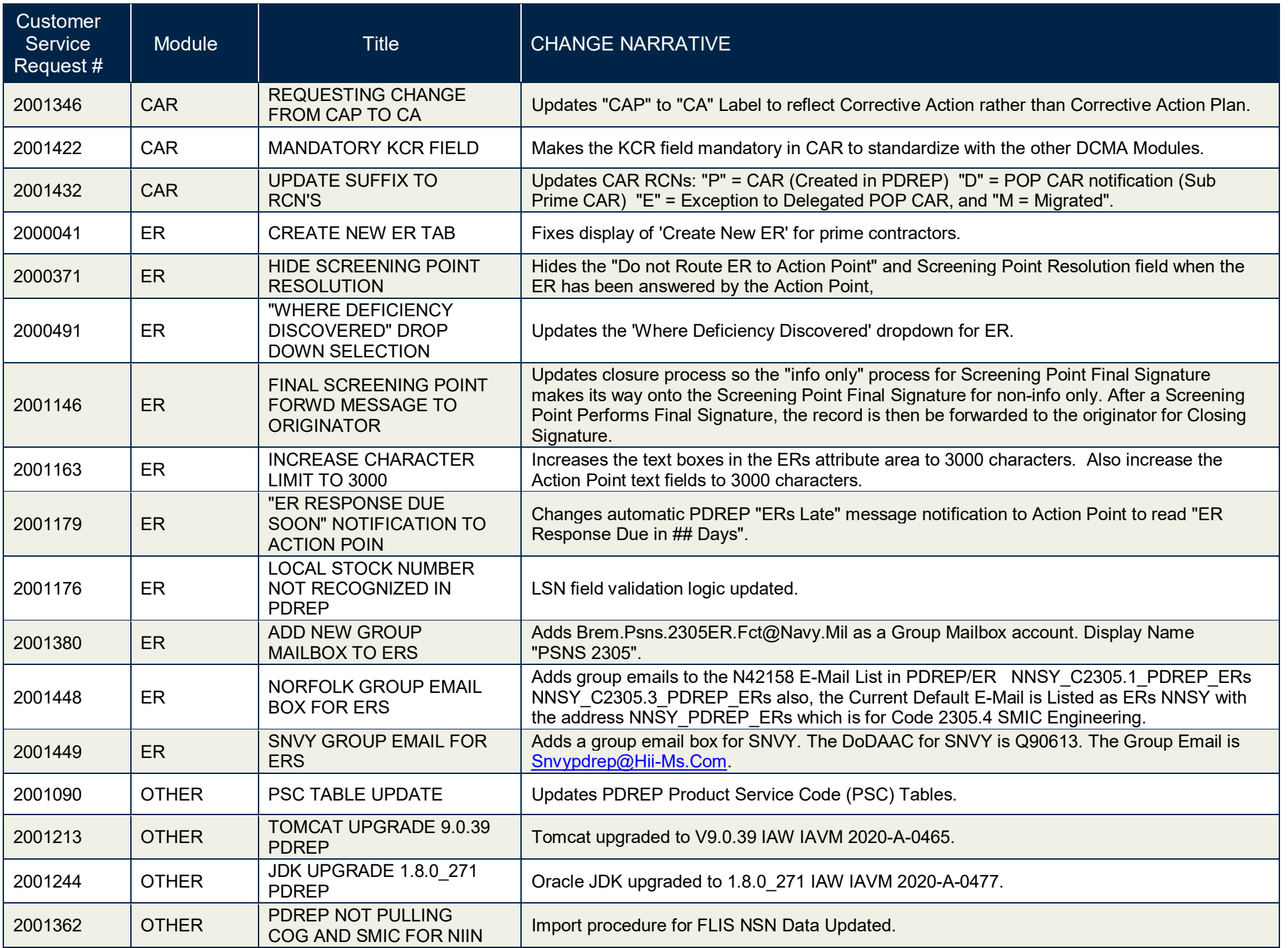

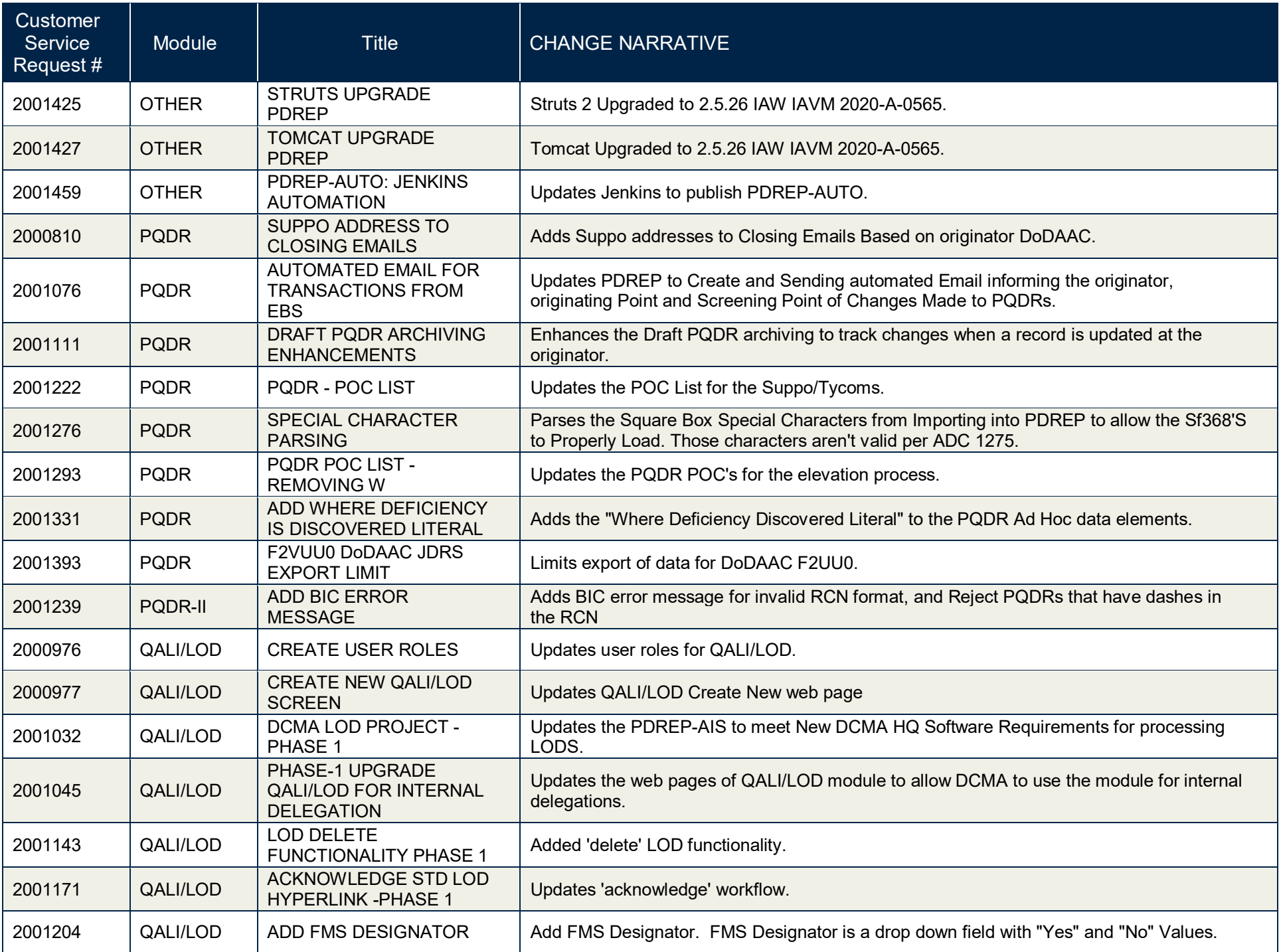

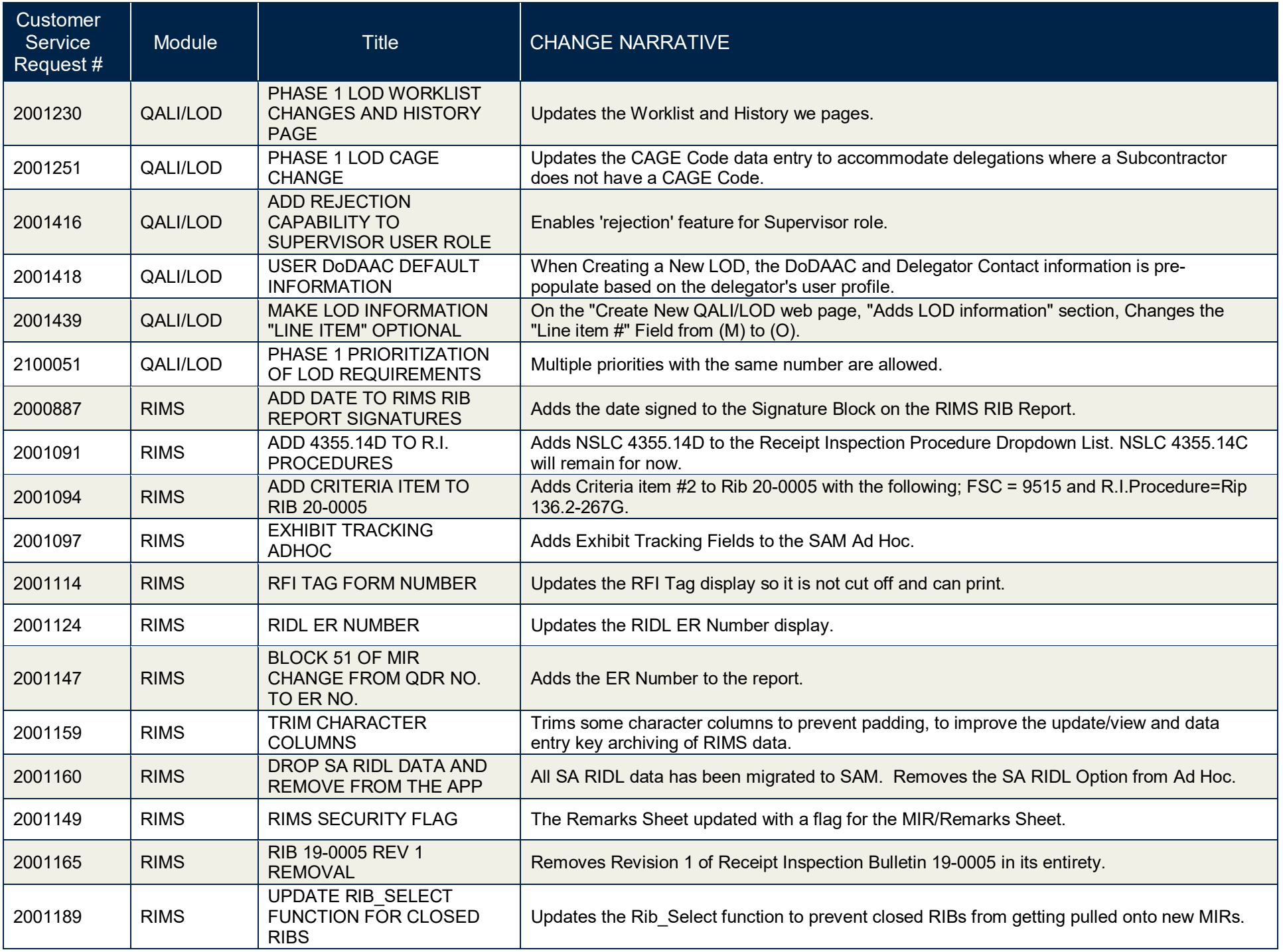

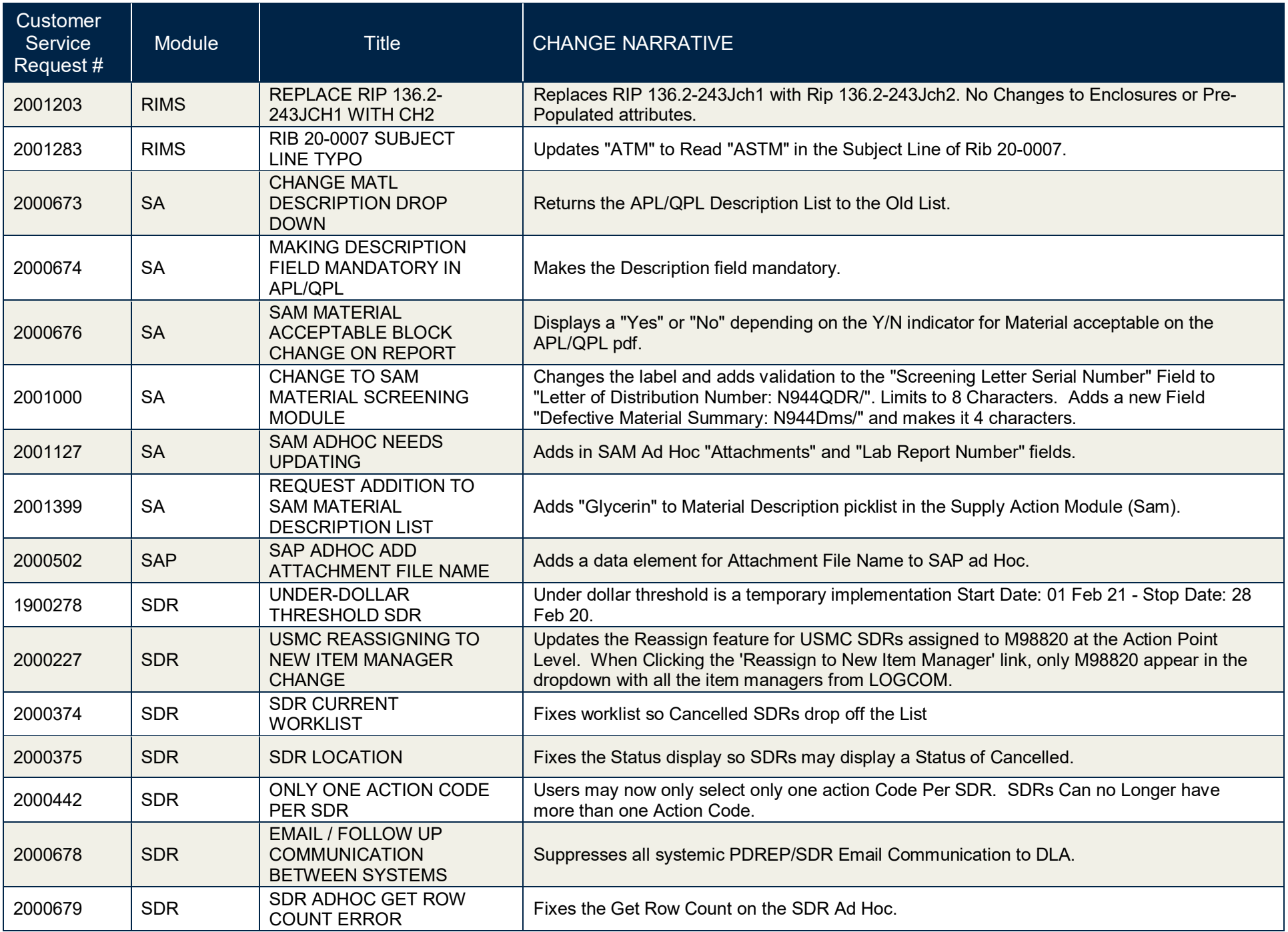

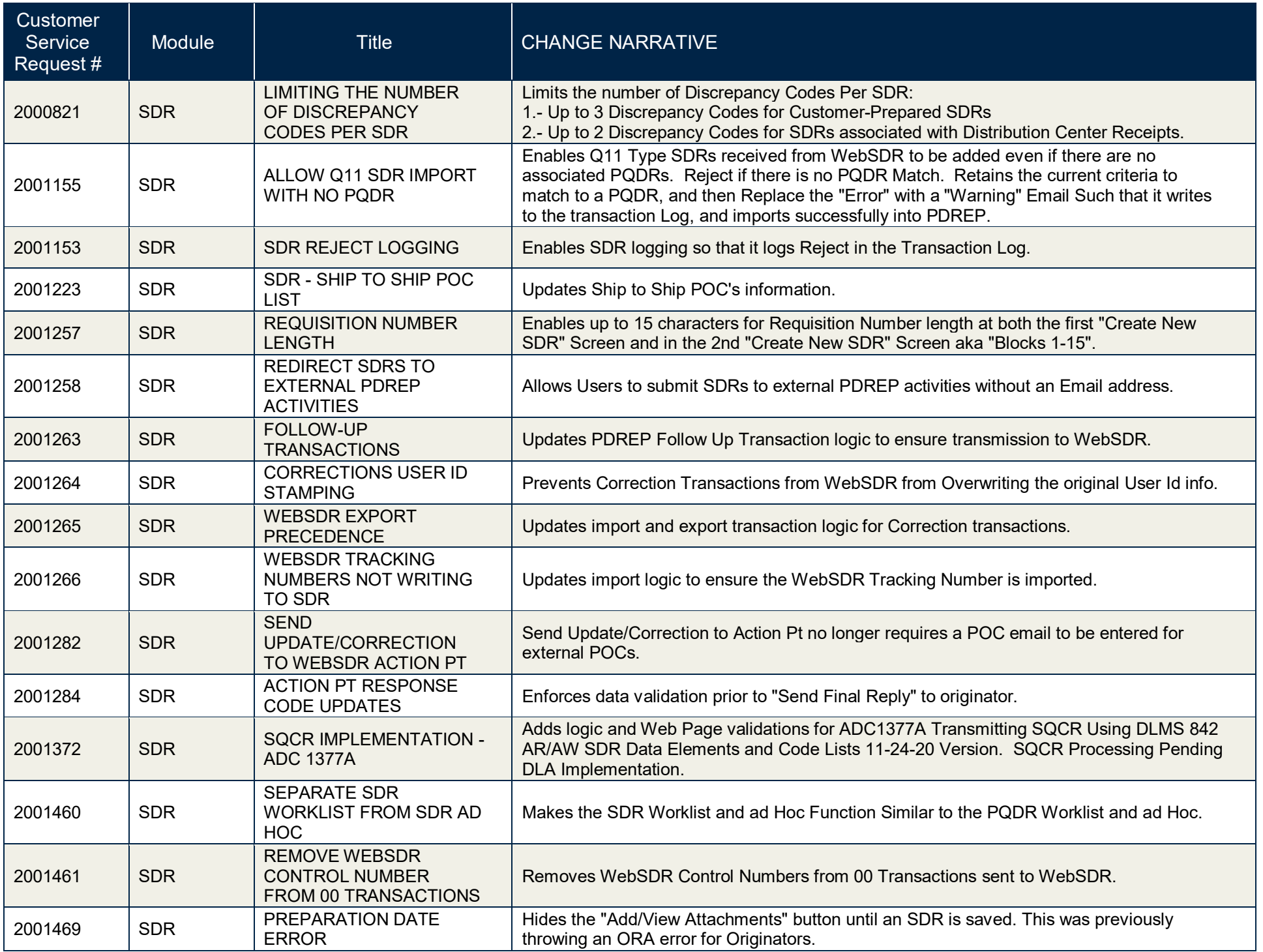

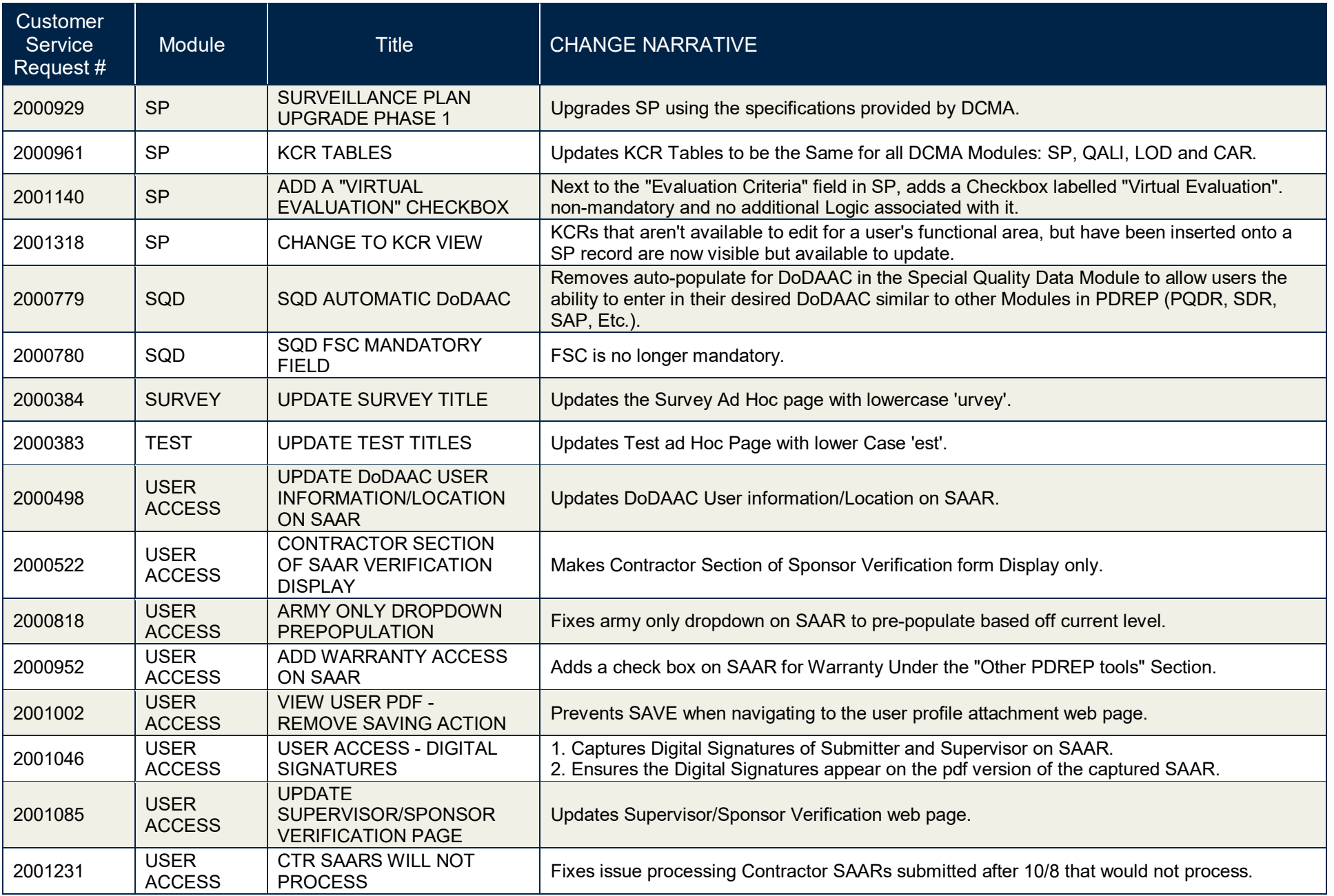

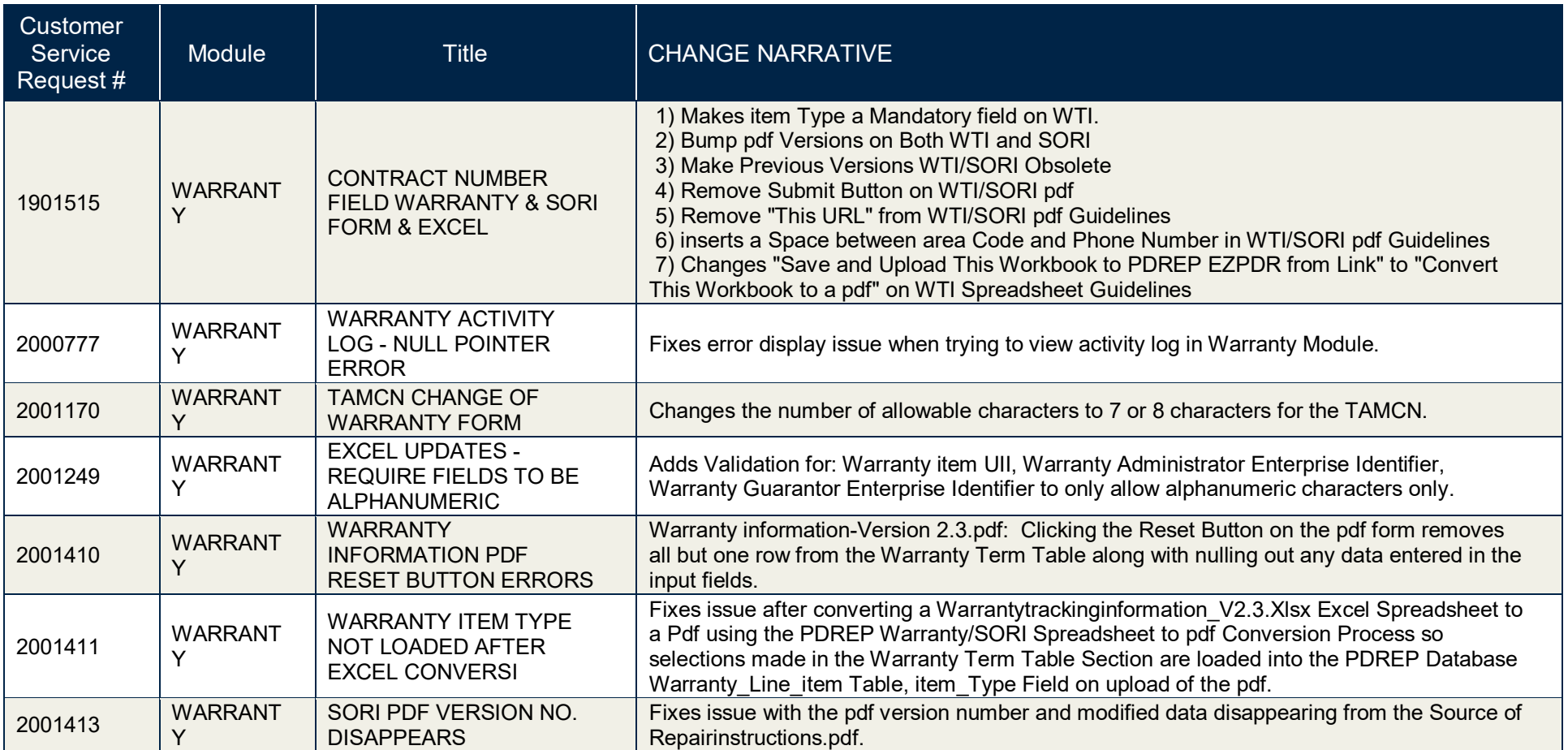